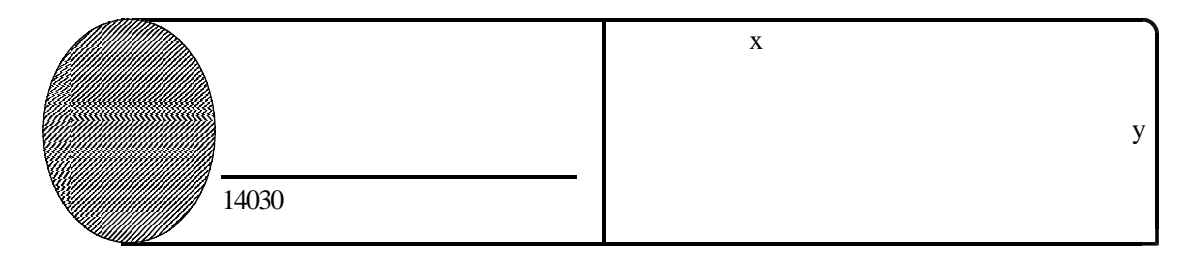

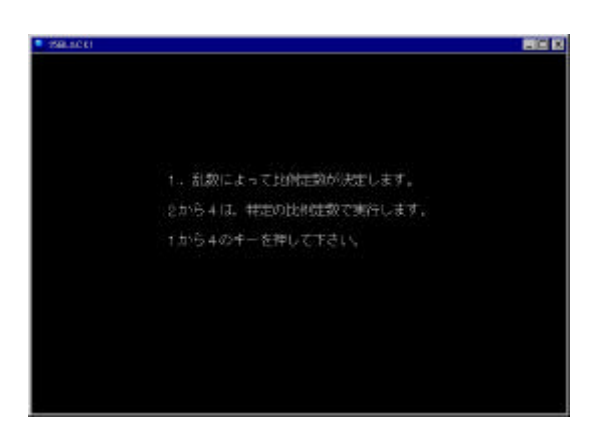

 $\boldsymbol{x}$  $\boldsymbol{x}$ 

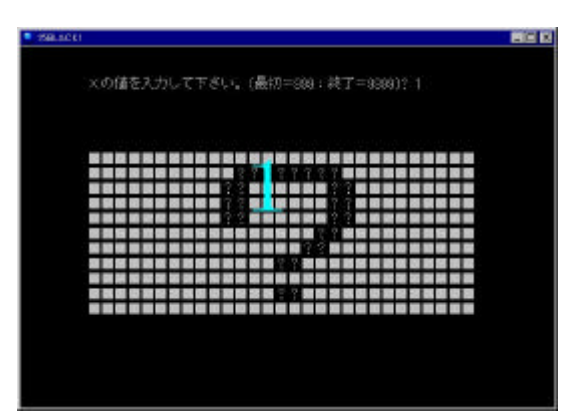

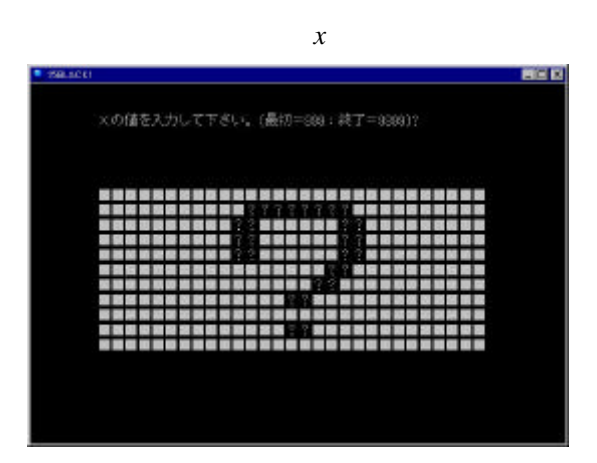

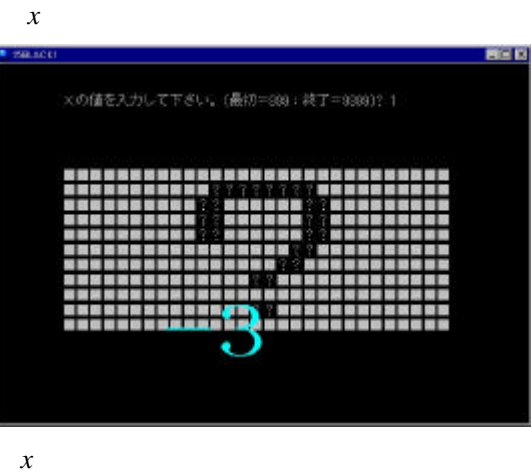

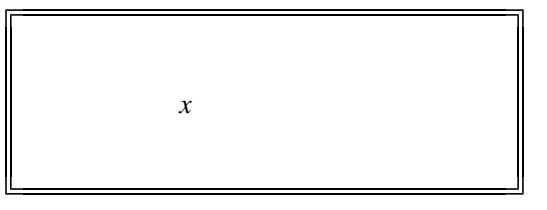

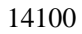

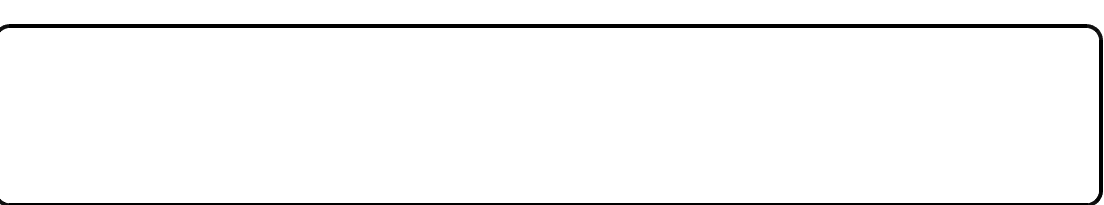